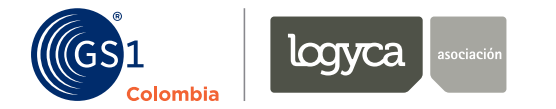

# **Webinar: Código de barras**

¿Cómo ayuda al crecimiento de las Mipymes? ¿Cómo acceder gratuitamente a éste beneficio?

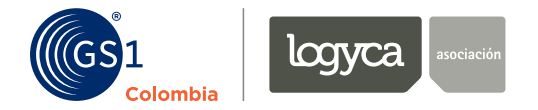

### Agenda

- 1. Objetivos de la sesión
- 2. GS1 Colombia | LOGYCA
- 3. Código de Barras
- 4. Beneficios del Código de Barras para las Mipymes
- 5. Principales Áreas de Aplicación
	- 6. Unidades de Comercialización.
	- 7. Servicios
	- 8. Localizaciones
	- 9. Activos
- 10. Paso a paso de acceso al beneficio
- 11. Actividad lúdica
- 12. Dudas e inquietudes

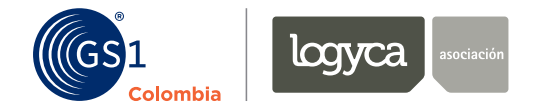

### **Objetivo**

conocer las principales aplicaciones de este sistema de identificación, sus reglas de asignación y las funcionalidades que contribuyen al crecimiento de las micro, pequeñas y medianas empresas.

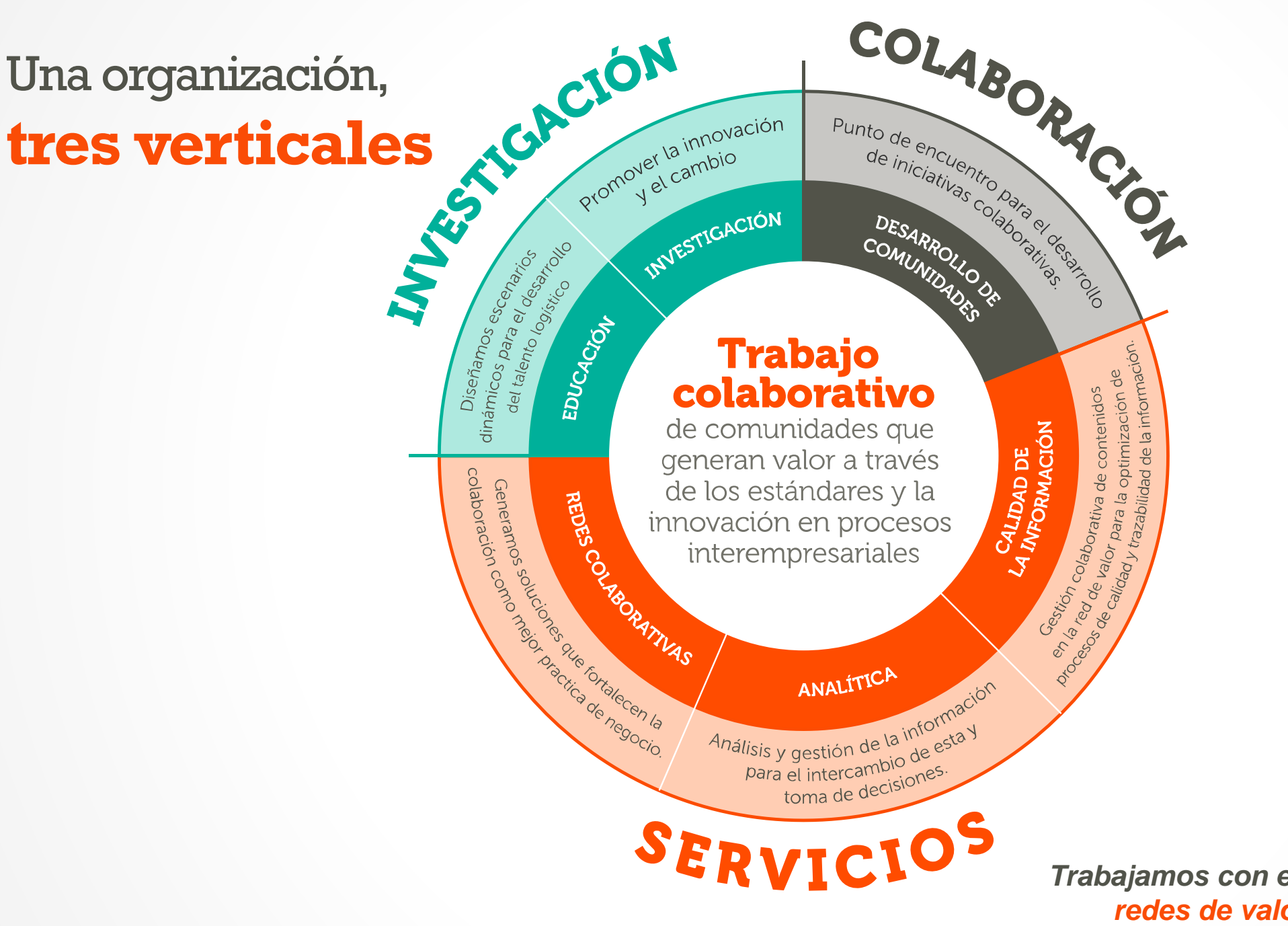

*Trabajamos con el propósito de transformar redes de valor, empresas y países.*

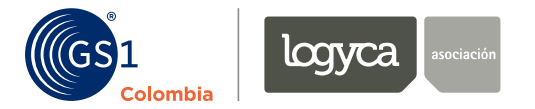

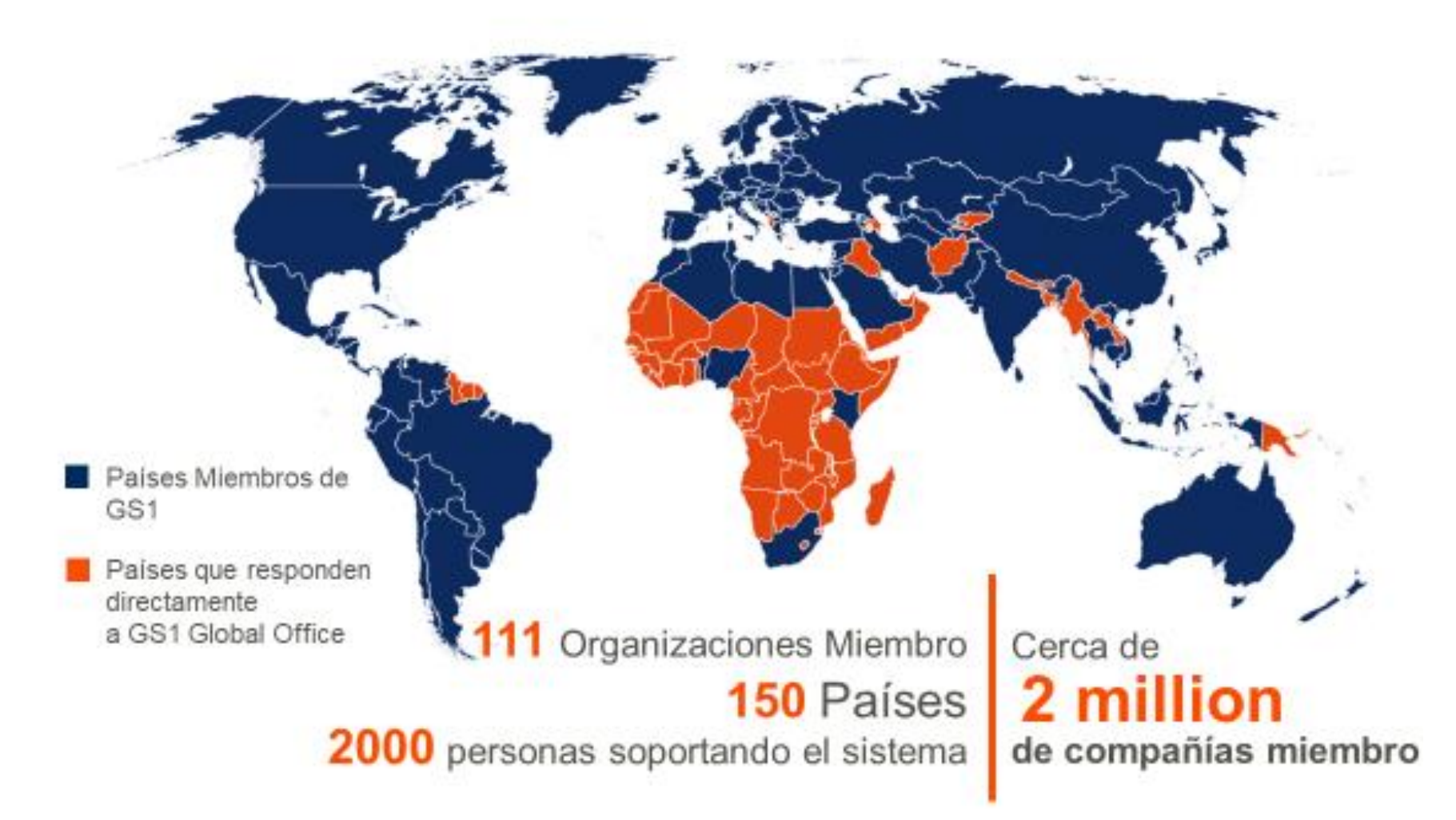

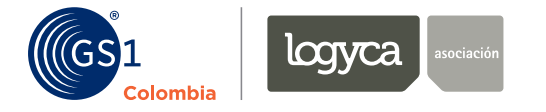

### ¿Qué es el Código de Barras?

Es una herramienta para captura automática de información, es decir, evita la digitación de datos y facilita el ingreso rápido y exacto de información en un computador. Está compuesto por un código y un símbolo.

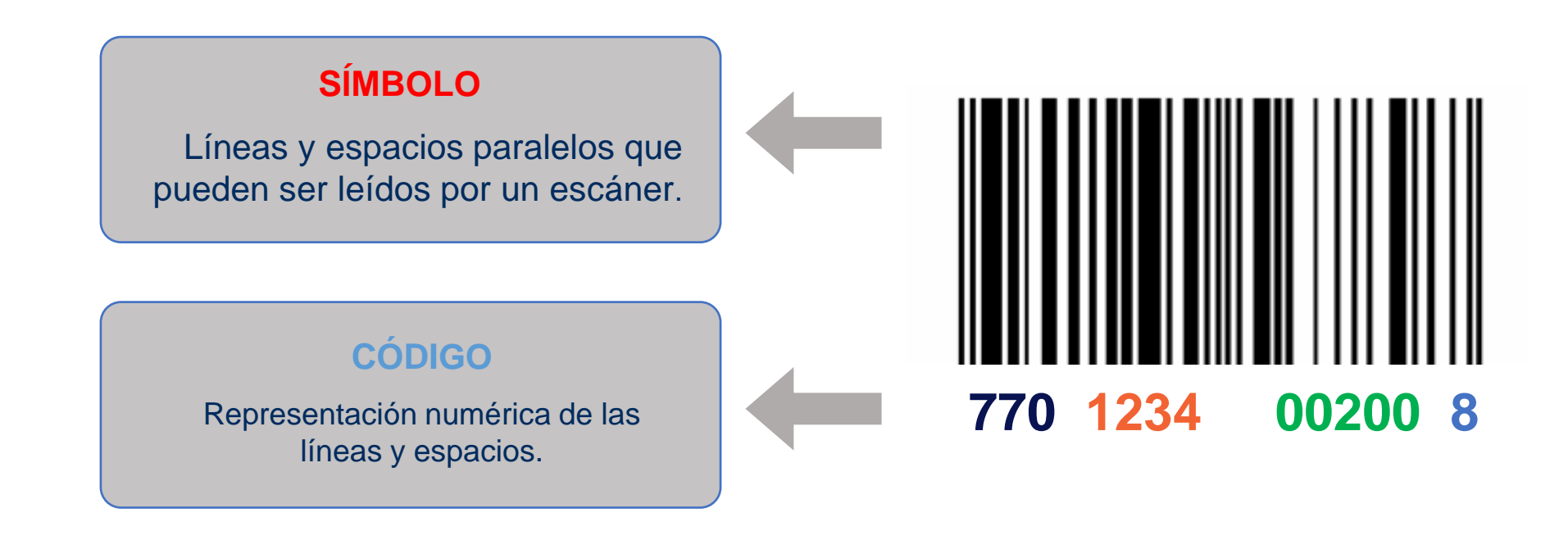

El código de barras es la llave para entrar al mundo de la EFICIENCIA

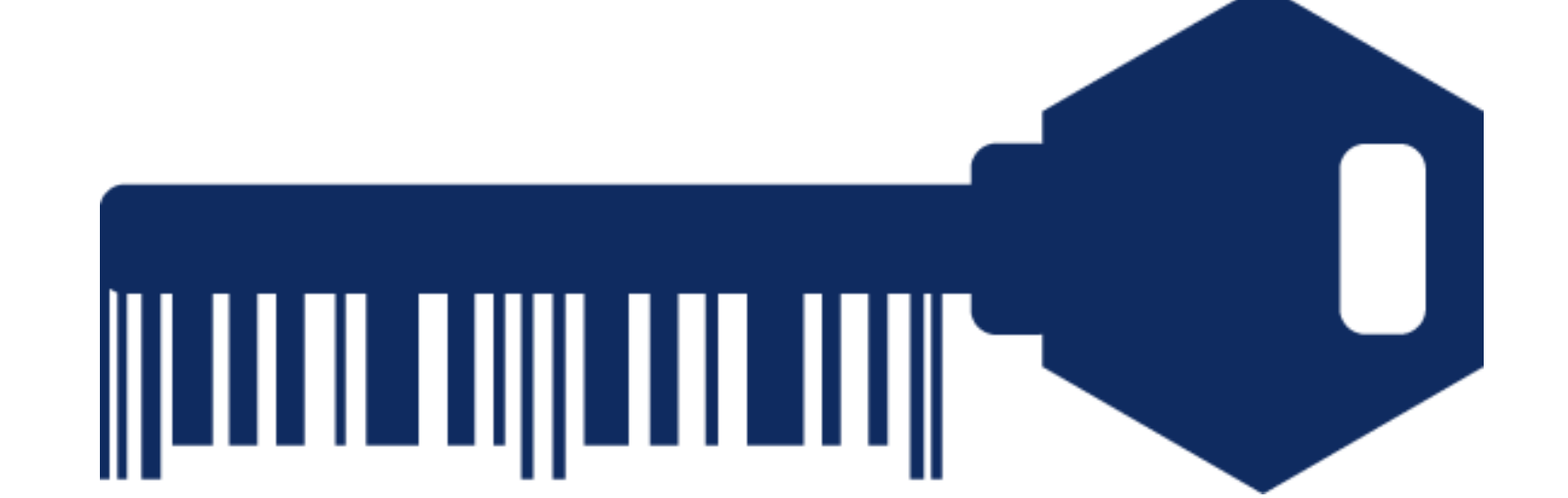

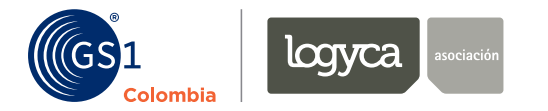

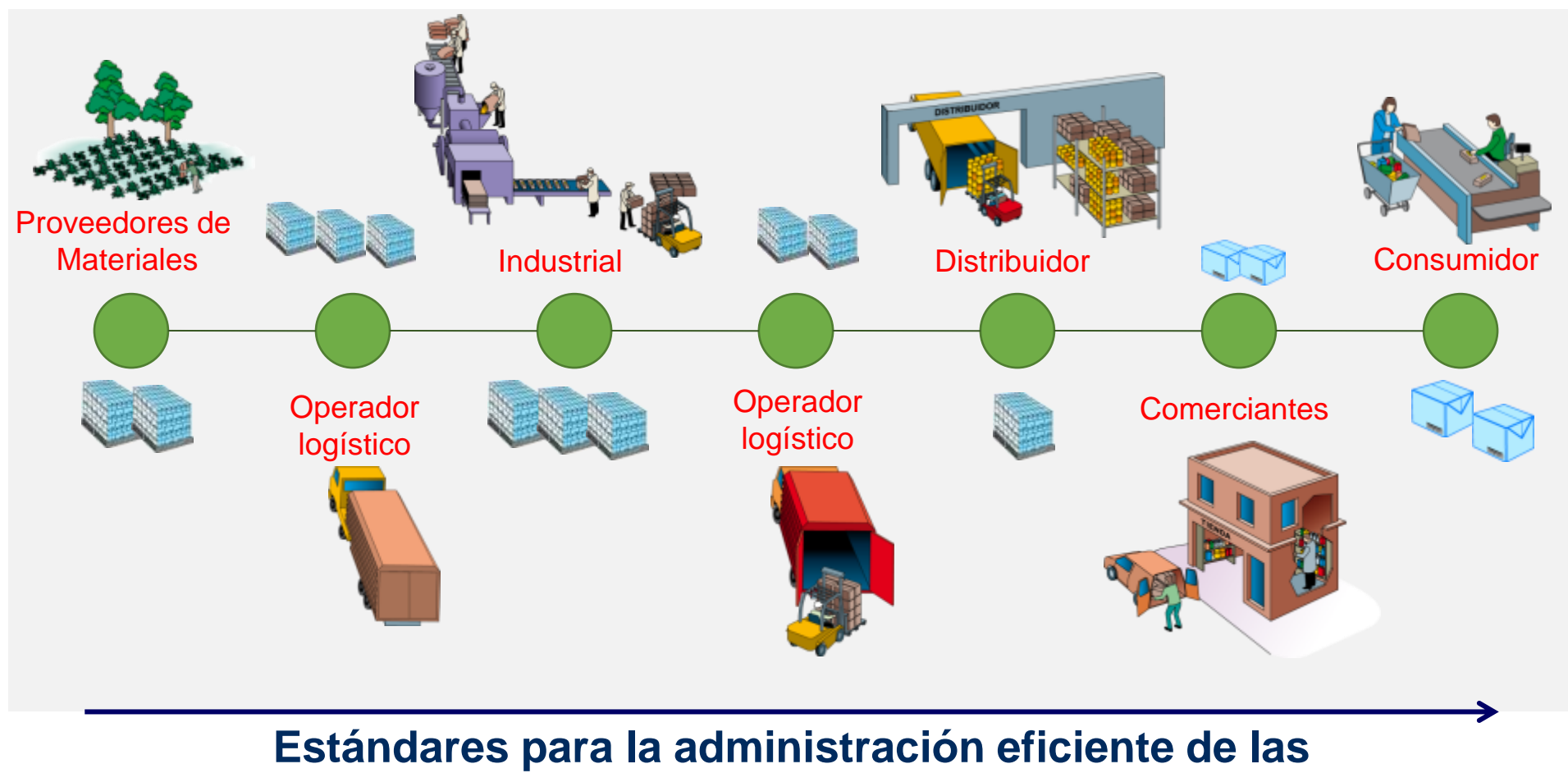

**redes de valor**

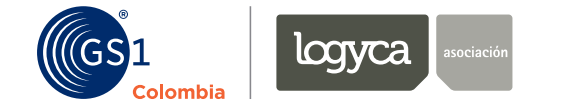

#### El sistema GS1

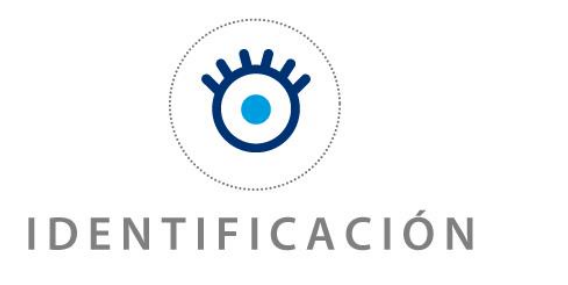

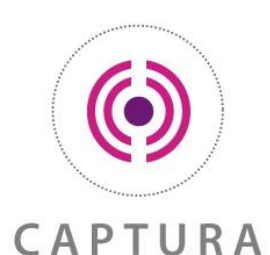

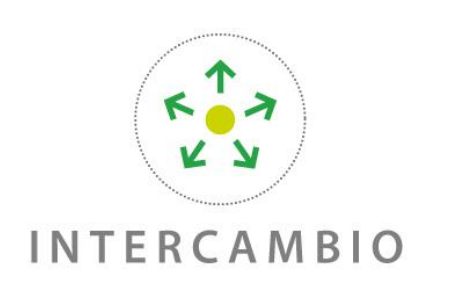

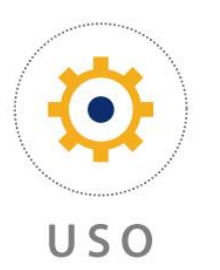

Los números de identificación GS1 se utilizan **para distinguir de manera única** todos los productos, artículos comerciales, unidades logísticas, ubicaciones, activos, y las relaciones en la cadena de suministro, desde el fabricante hasta el consumidor

El sistema GS1 cuenta con formas diversas **de captura automática de información**  capaces de contener cantidades variables de datos facilitando la implementación de soluciones tales como trazabilidad

La interoperabilidad es posible gracias a las normas de identificación, la captura de datos estándares y las normas de interfaz. Esta **permite que la información del comercio electrónico fluya a través de la cadena** de suministro.

Manejo de **procesos acordados entre socios de negocio**.

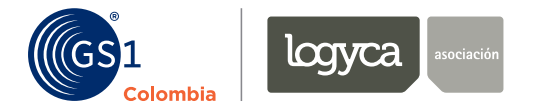

#### Historia de las Simbologías Enero de 2005, Numberg Clahal de Artículo Compraial  $\boldsymbol{\mu}$ fue fundada en 1977 como una d UN SOLO ESTAND<sup>a</sup> **A NIVEL MUNDIAL,** 104 países a nivel mundial, 1.000.000 Número Global de Artículo Comercial **GTIN** (Global Trade Item Number)

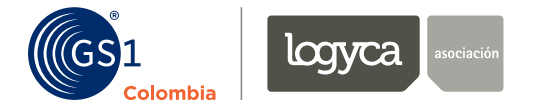

#### Tipos y simbologías

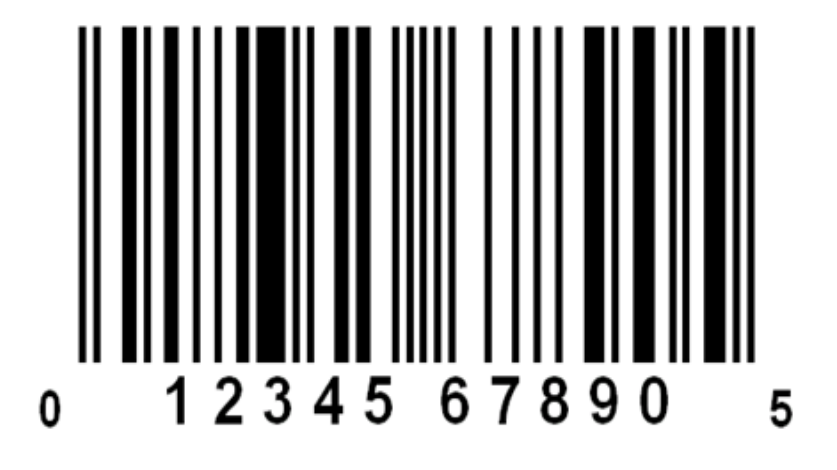

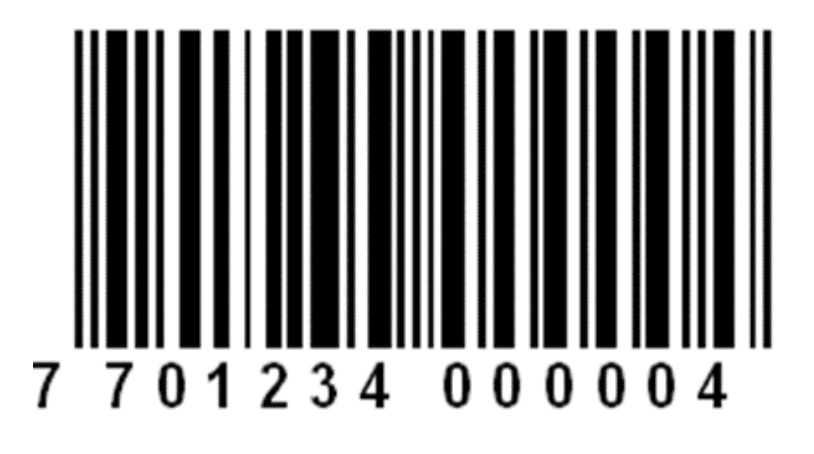

UPC-A Capacidad Numérica 12 Omnidireccional (para Punto de Venta)

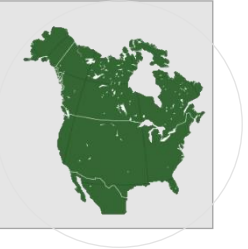

EAN-13 Capacidad Numérica 13 Omnidireccional (para Punto de venta)

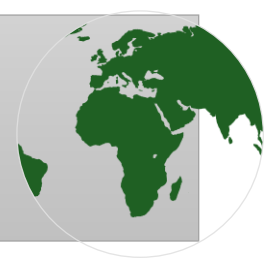

# **Beneficios del Código de Barras**

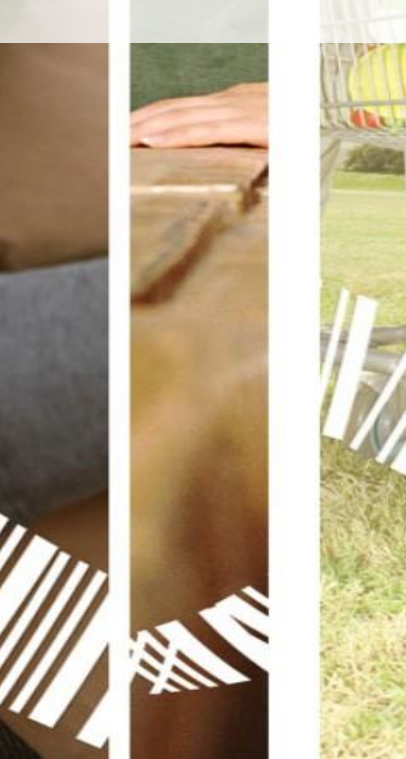

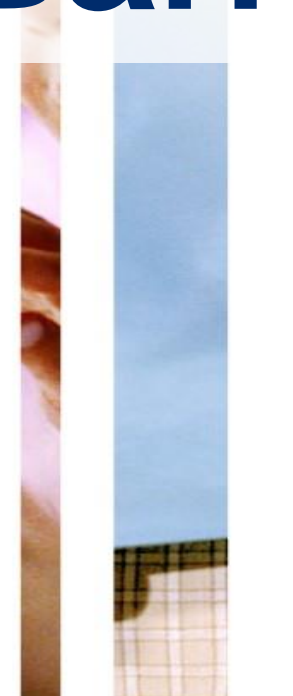

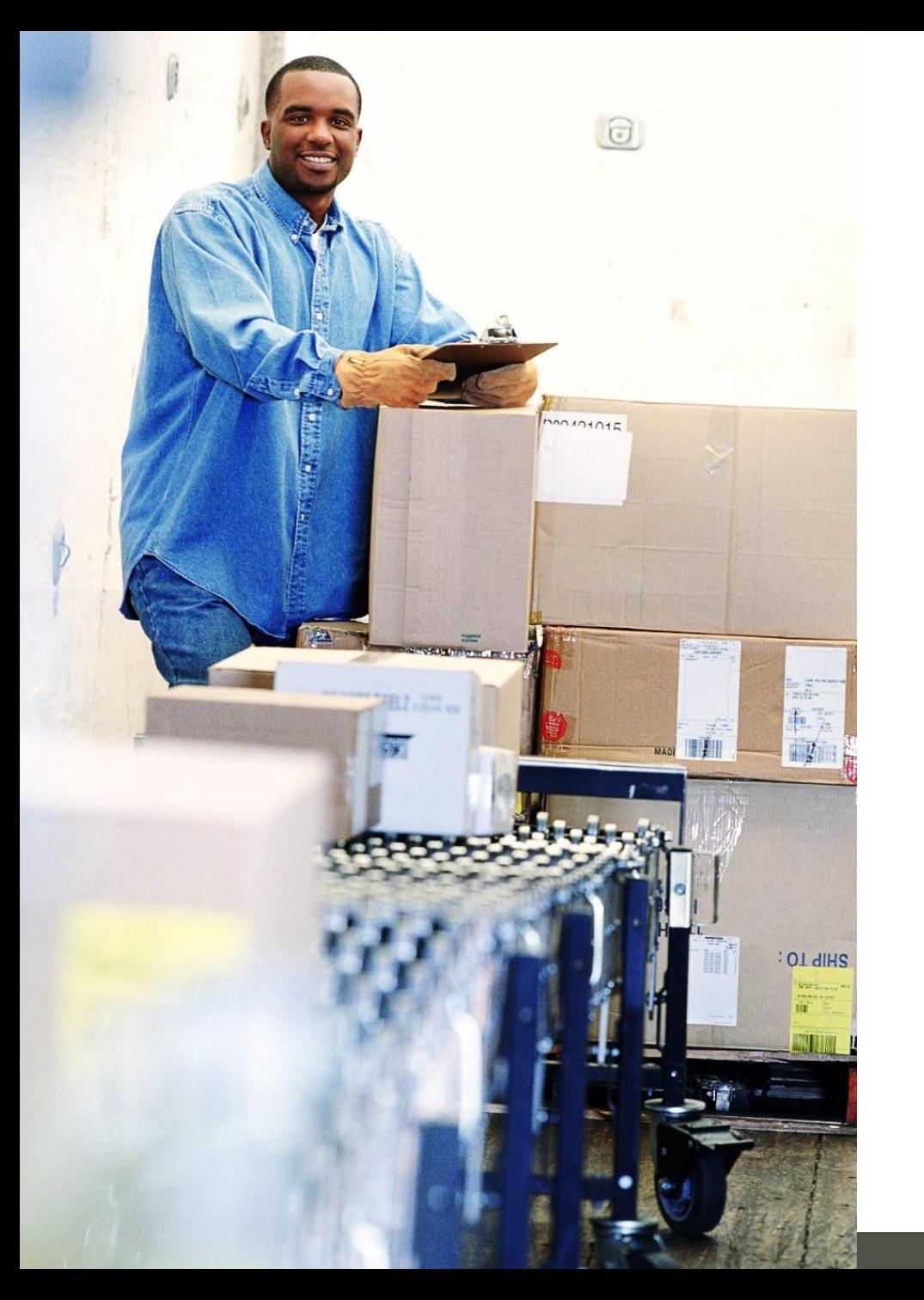

### **Beneficios**

- Un único sistema de identificación para todos sus clientes.
- Facilita el intercambio de información entre clientes y proveedores
- Reduce los errores y costos asociados a la digitación de datos.
- Oportunidad de acceder a la información relacionada con el movimiento y evolución del mercado (*Datos de ventas e inventarios.)*

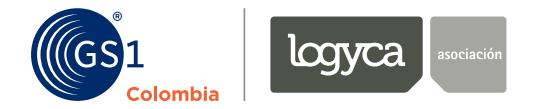

### Beneficios

- Mayores posibilidades comerciales de entrada a diferentes mercados.
- Captura automática y rápida de información en las diversas etapas del proceso logístico optimizando procesos de recepción, despacho, manejo de inventario, manejo en bodega, transporte, compra del consumidor final y la información relacionada.
- Posibilita la implementación de la Trazabilidad sin registros manuales.

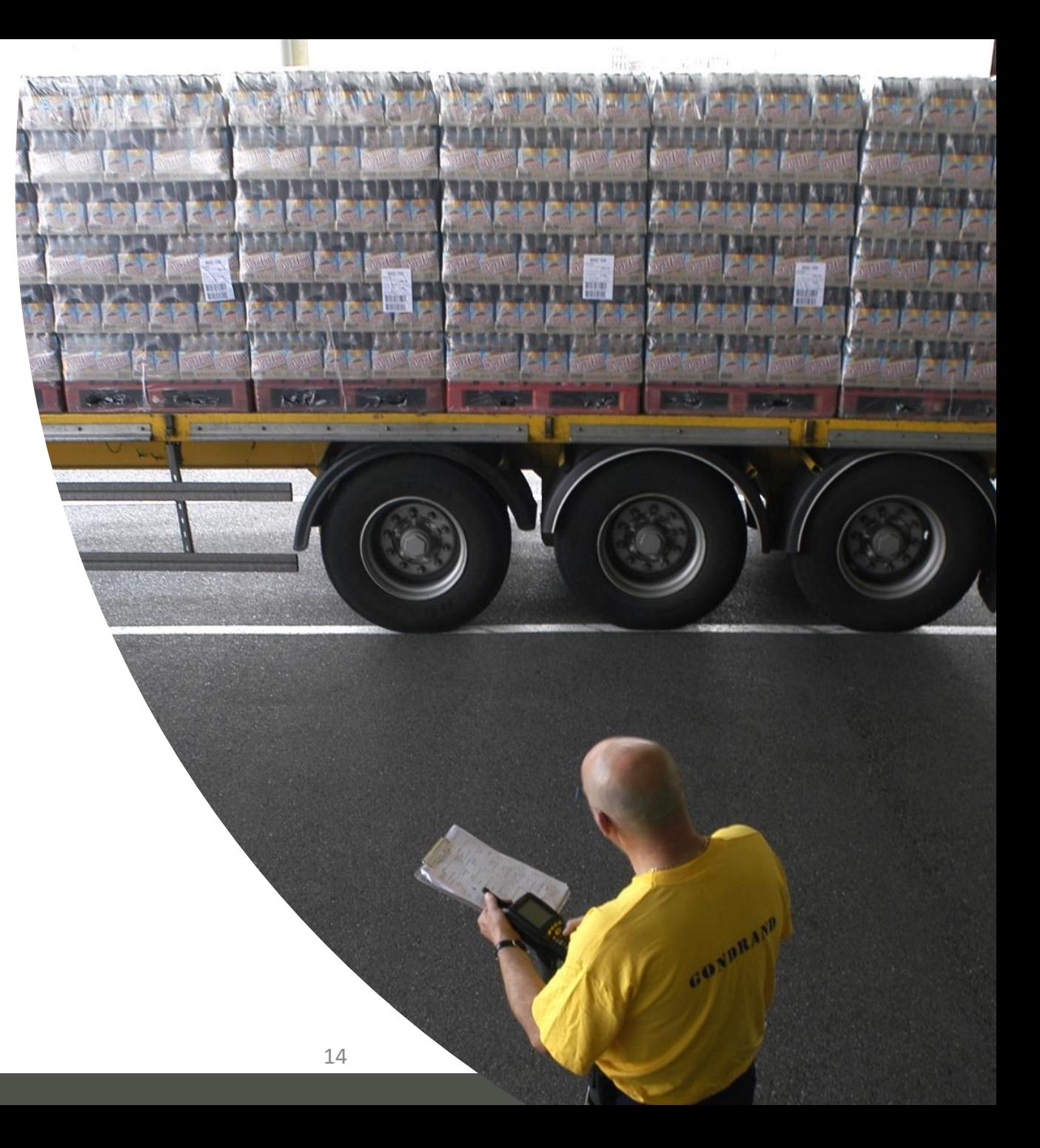

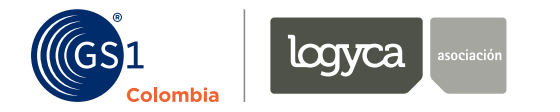

### Jerarquía de Productos

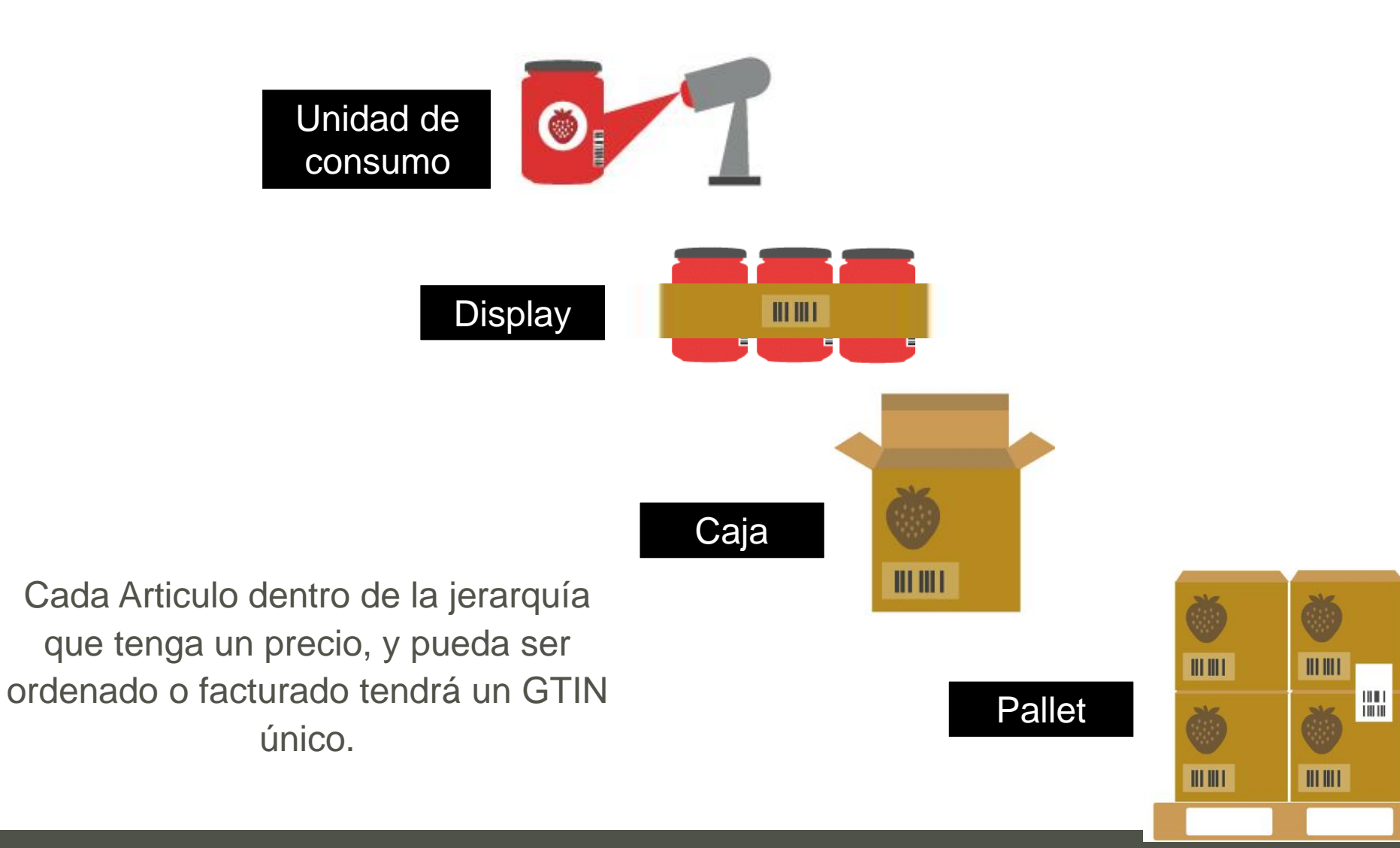

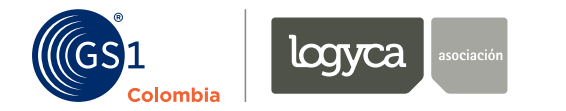

### Principales Áreas de Aplicación

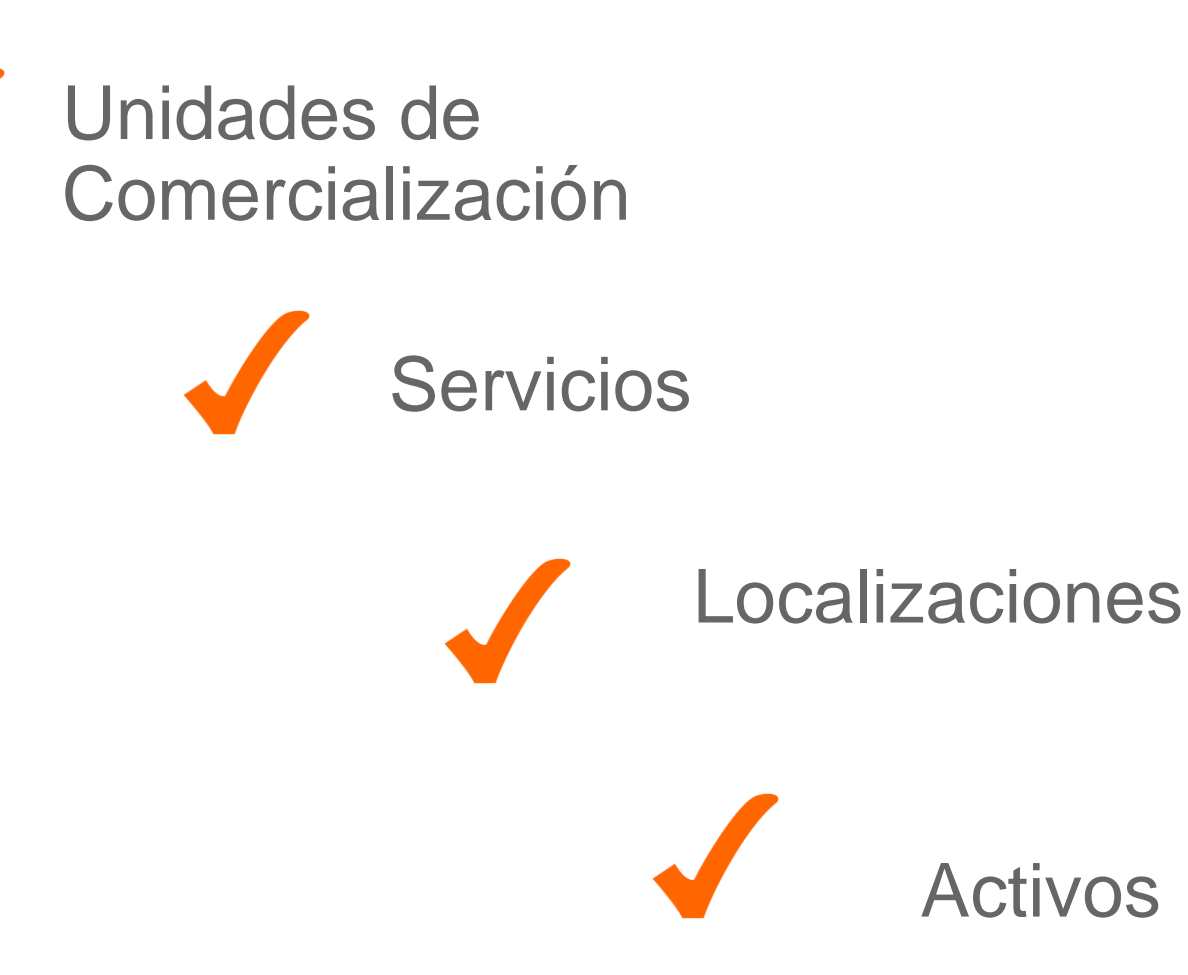

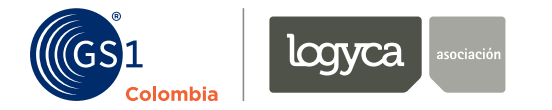

### Unidades de comercialización

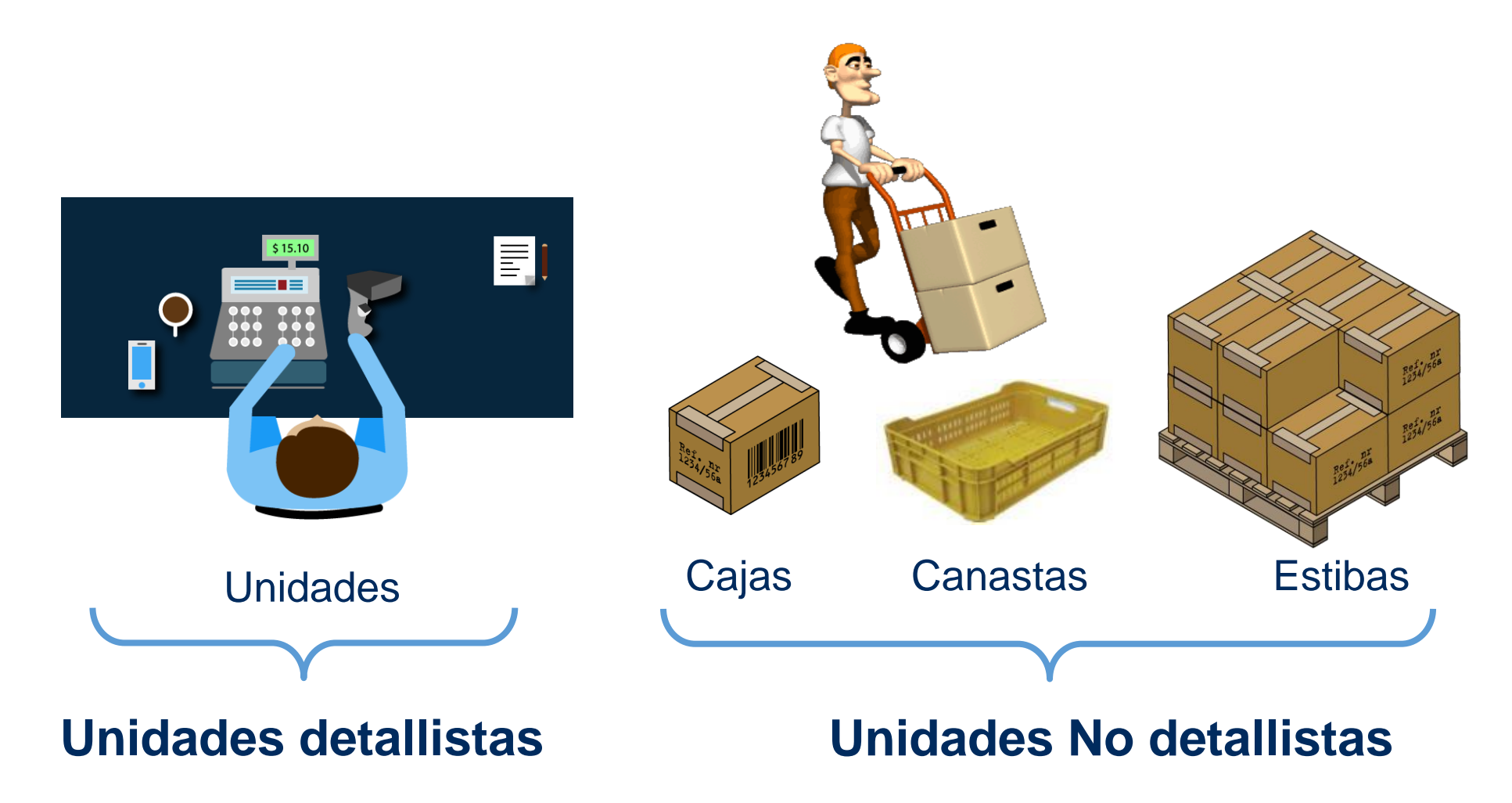

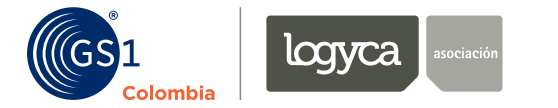

### Unidades de Comercialización NO detallista

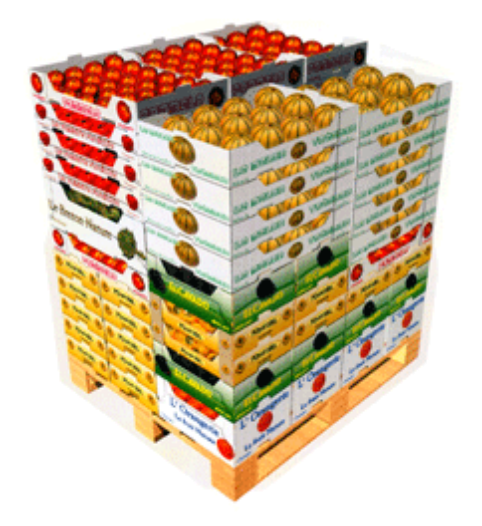

图11 **FRAGILE** 

Agrupación de un solo tipo de unidades de comercialización detallista o una mezcla estándar de las mismas

Generalmente no son vendidas al consumidor y no pasan por el punto de pago.

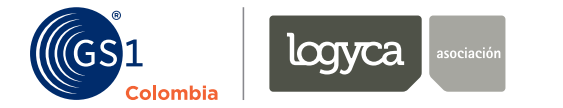

#### **Estructura GTIN 14**

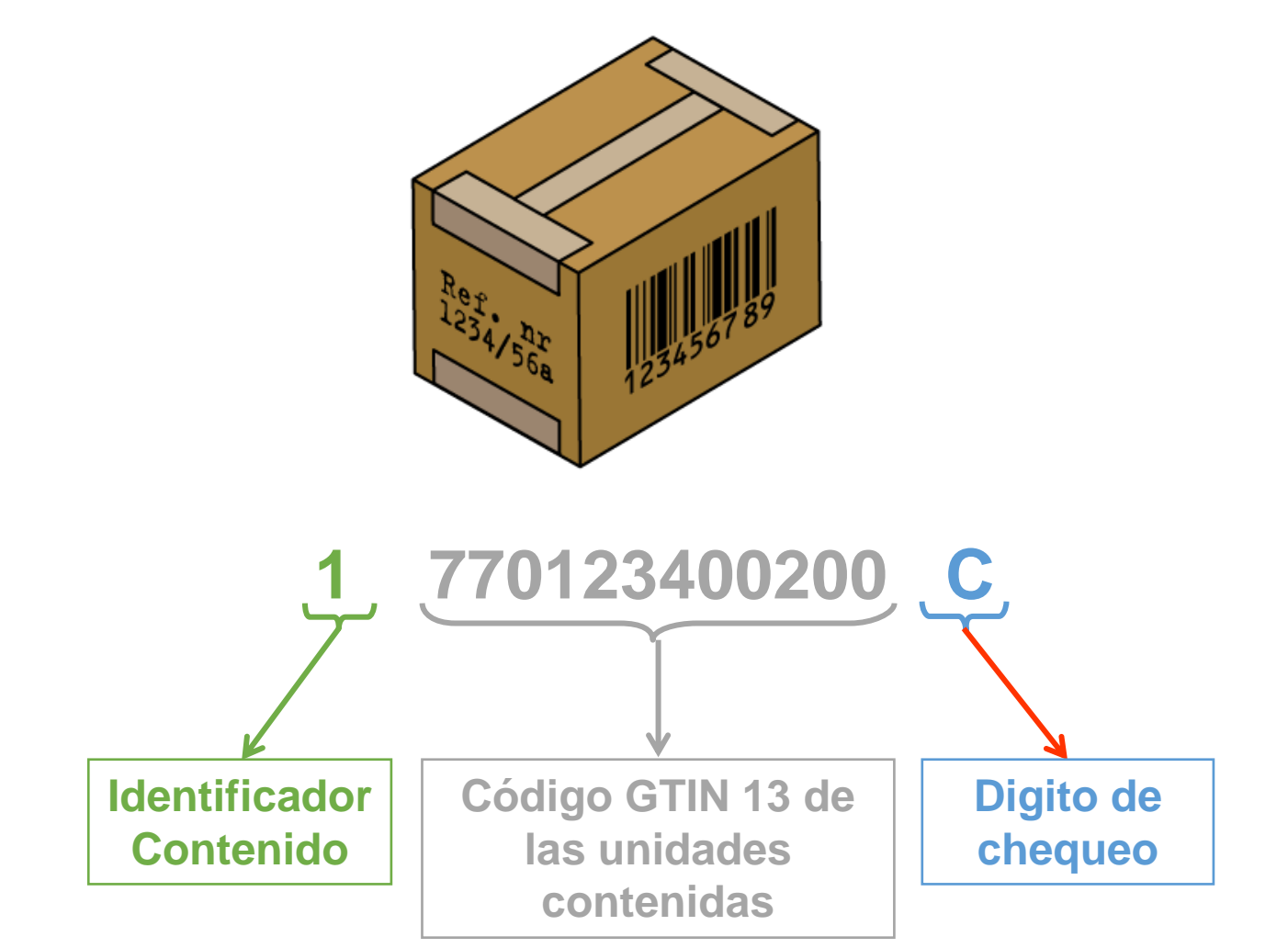

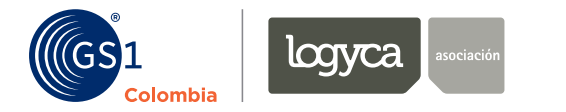

### Simbología ITF -14

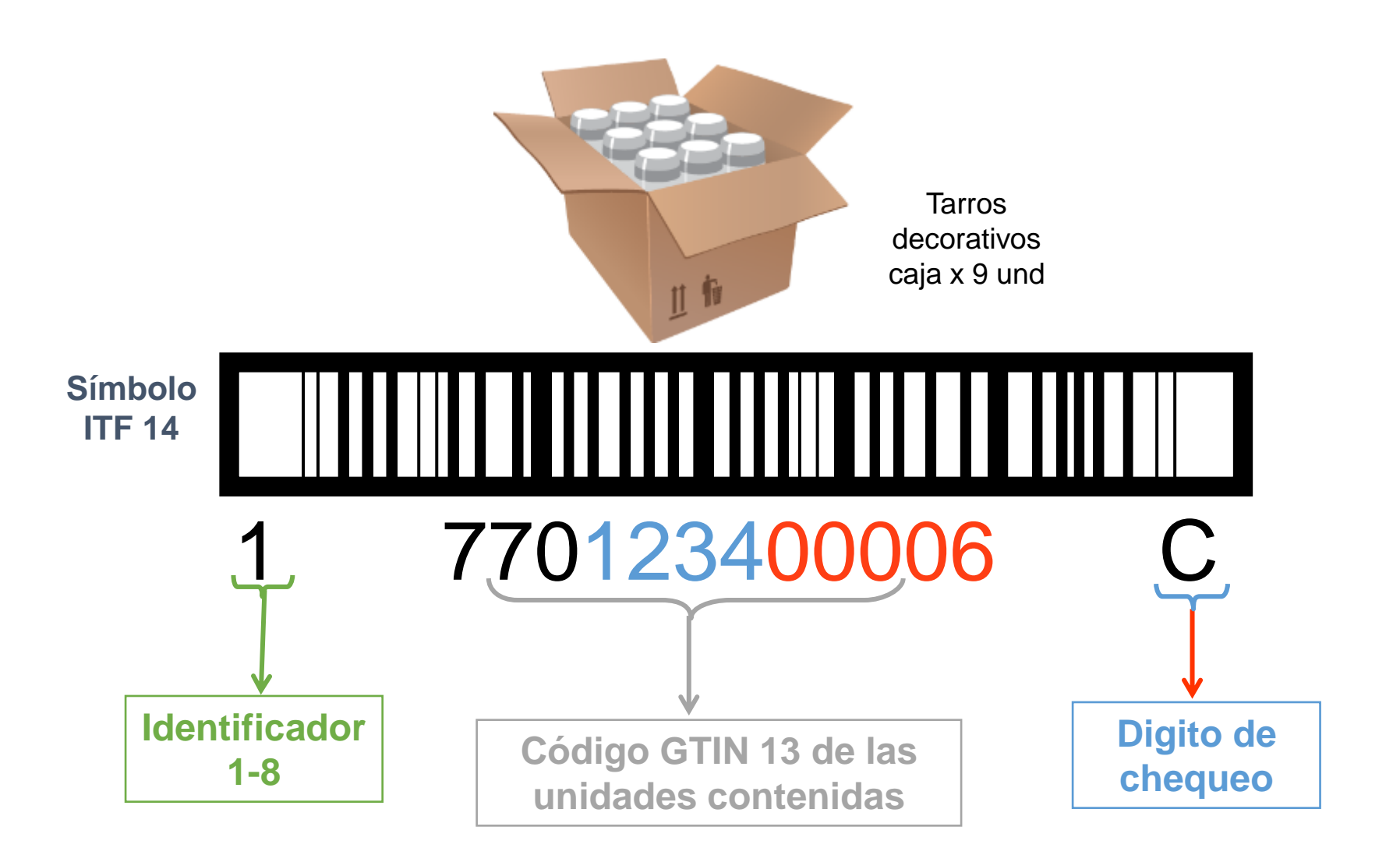

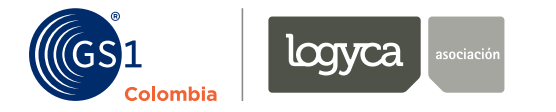

### Simbología GS1 128

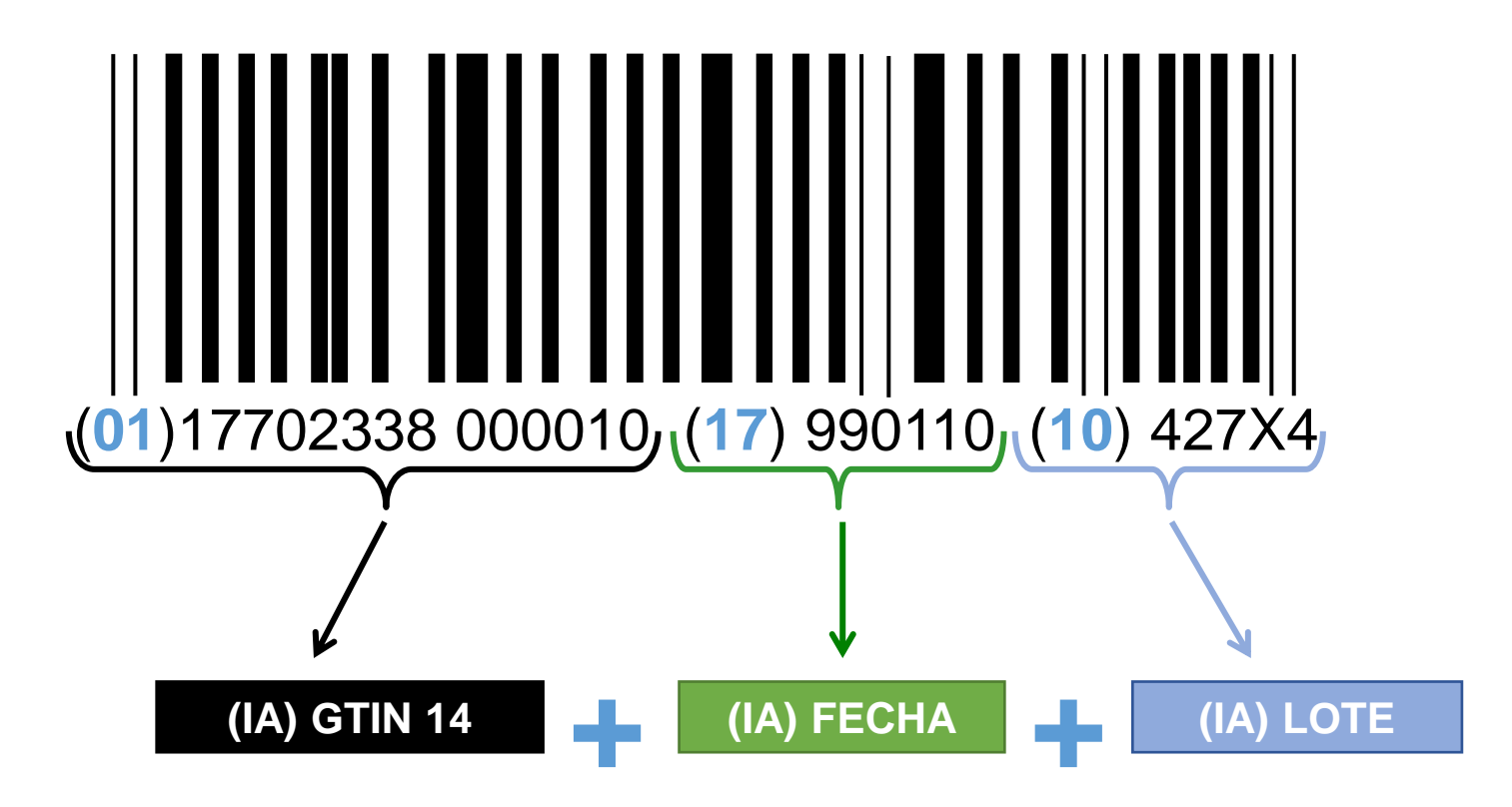

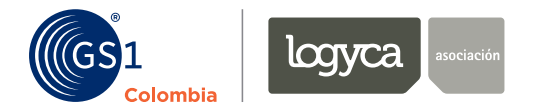

### Identificadores de Aplicación

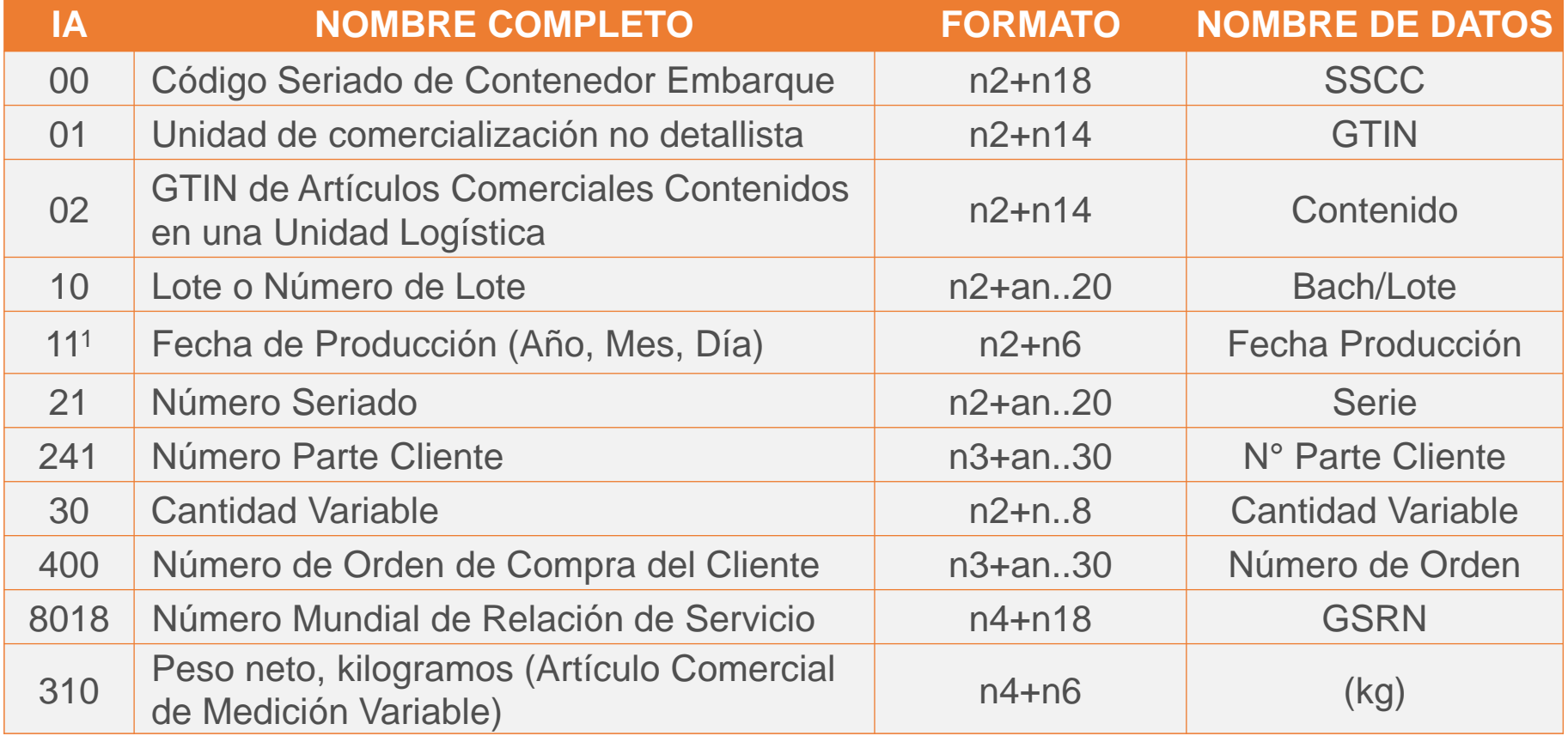

PISTA an = alfanumérico n = numérico .. = longitud variable

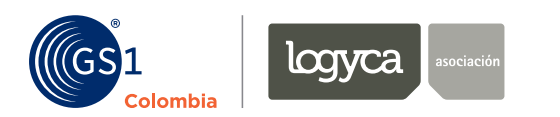

### Etiqueta para identificación de unidades logísticas

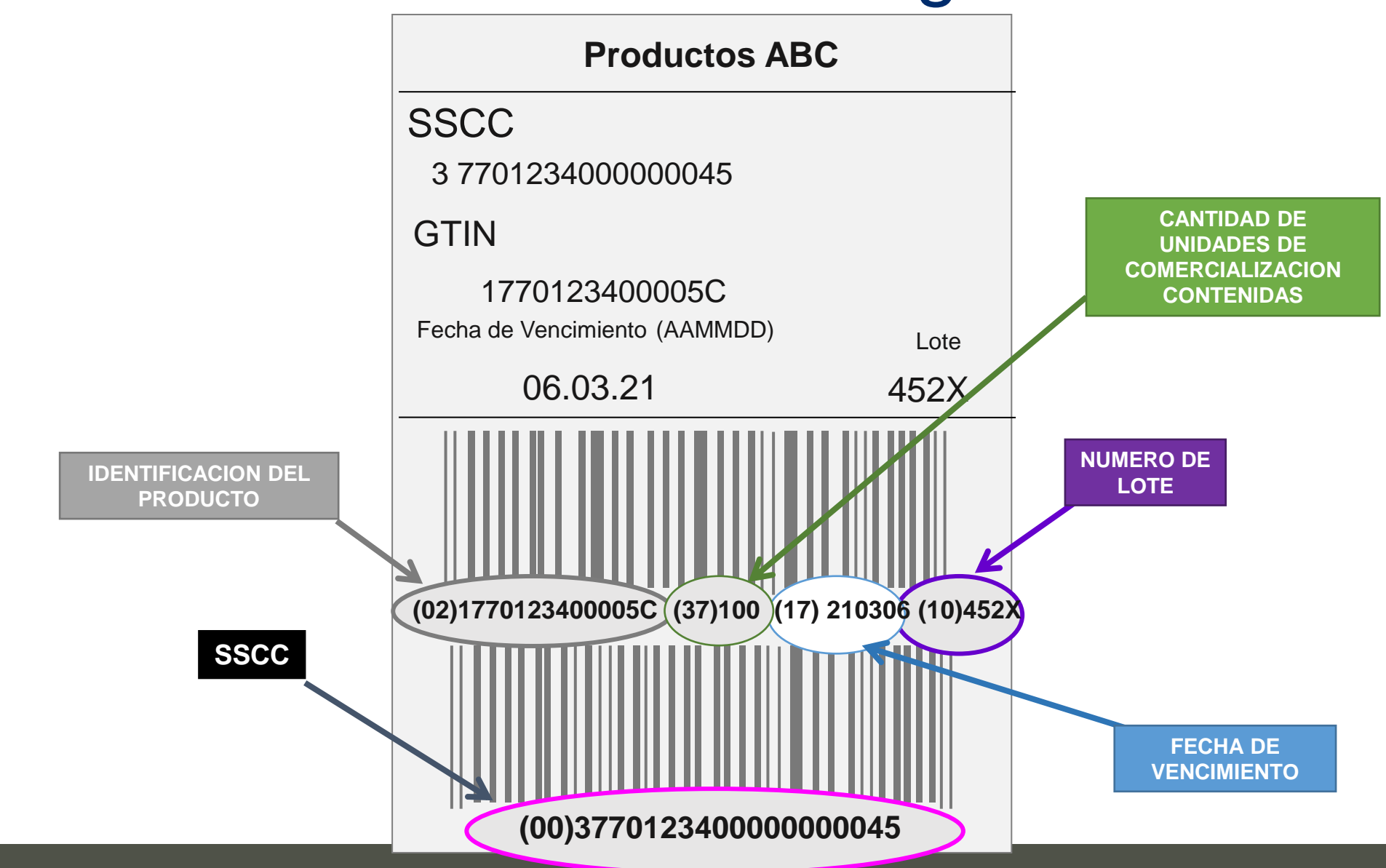

#### Estándar para código de recaudo GS1 128

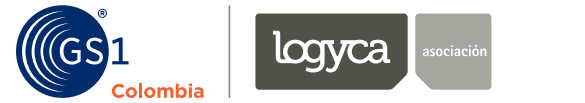

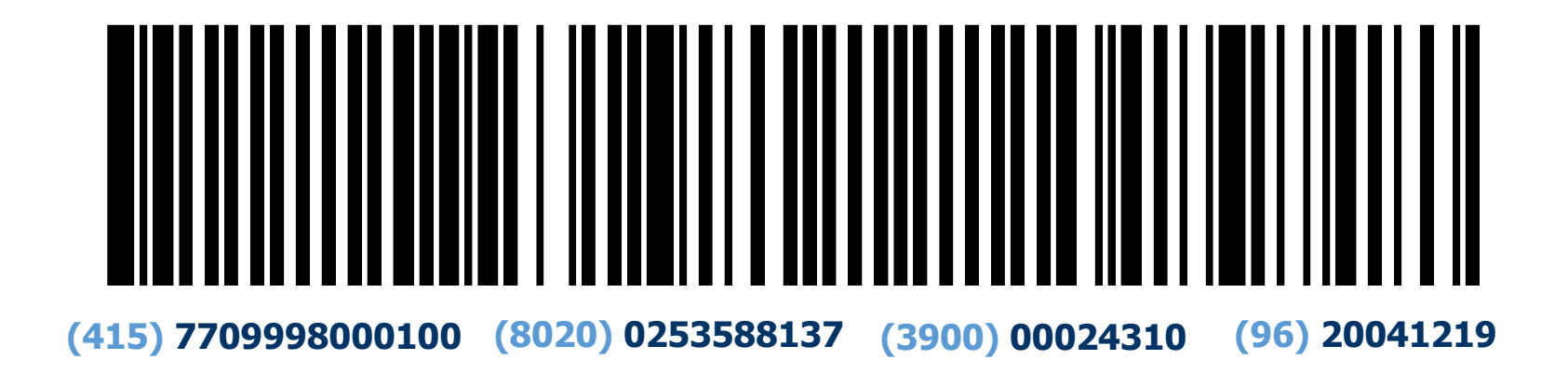

**(415) 7709998000100:** Código GTIN 13 –Código de empresa asignado por GS1. (n13)

**(8020) 0253588137:** Referencia de pago o identificación del usuario que cancela ( n..24)

**(3900) 00024310:** Valor a pagar en moneda nacional(n..14).

**(96) 20041219:** Fecha Máxima de pago (n.8 AAAAMMDD)

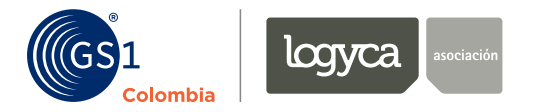

### Ejemplo

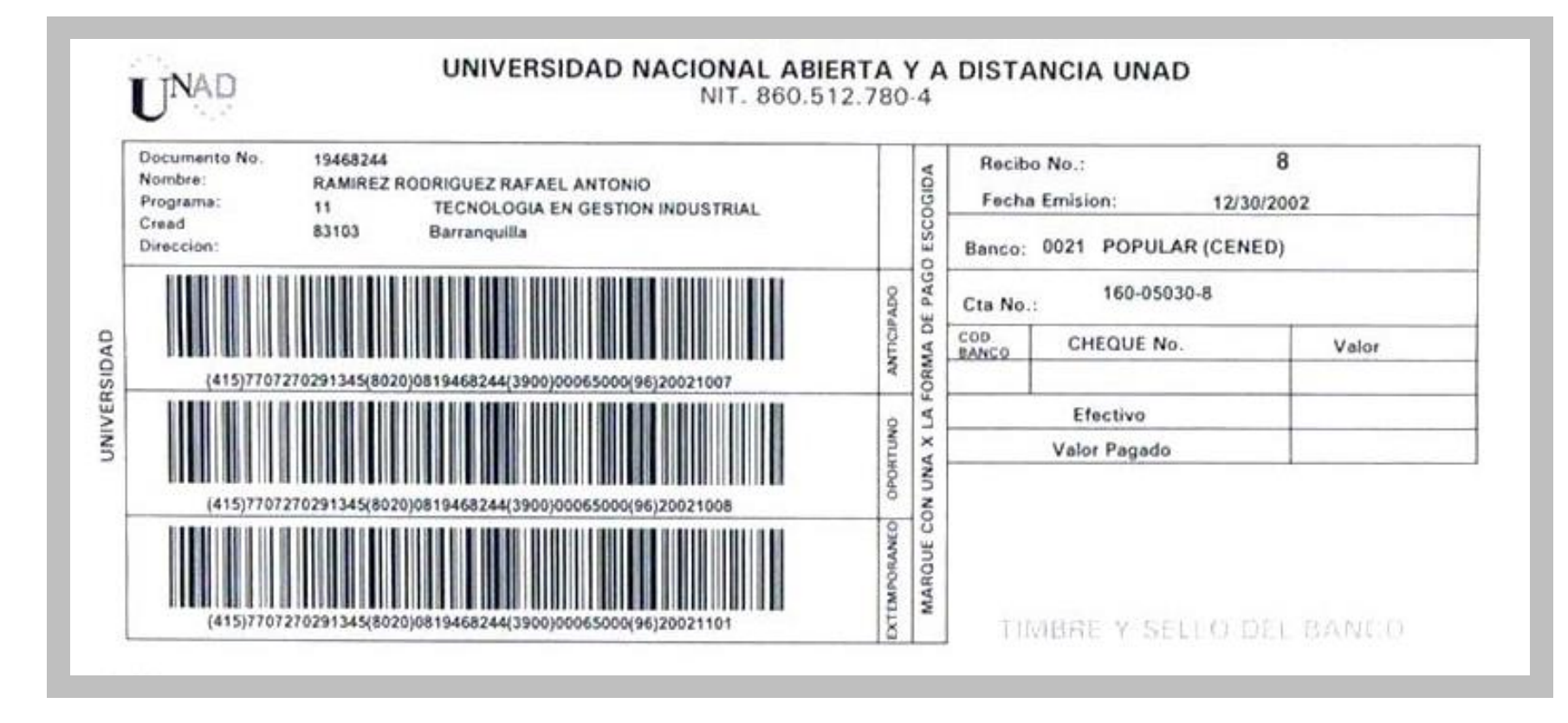

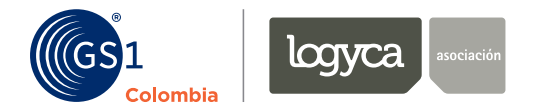

#### Identificación de Localizaciones con GLN

**Legal**: Una empresa

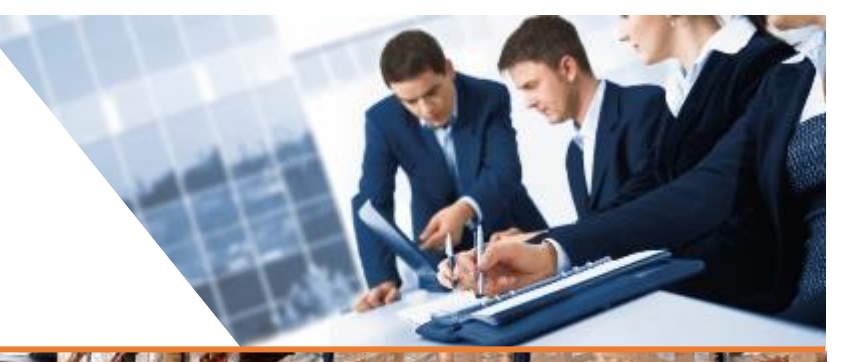

**Operacional:** Un área física de la empresa: Bodega, recepción etc.

**Funcional**: Un área o cargo dentro de la compañía: Contabilidad, compras etc.

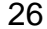

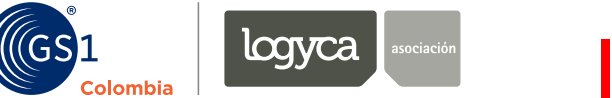

#### Identificación de Localizaciones con GLN

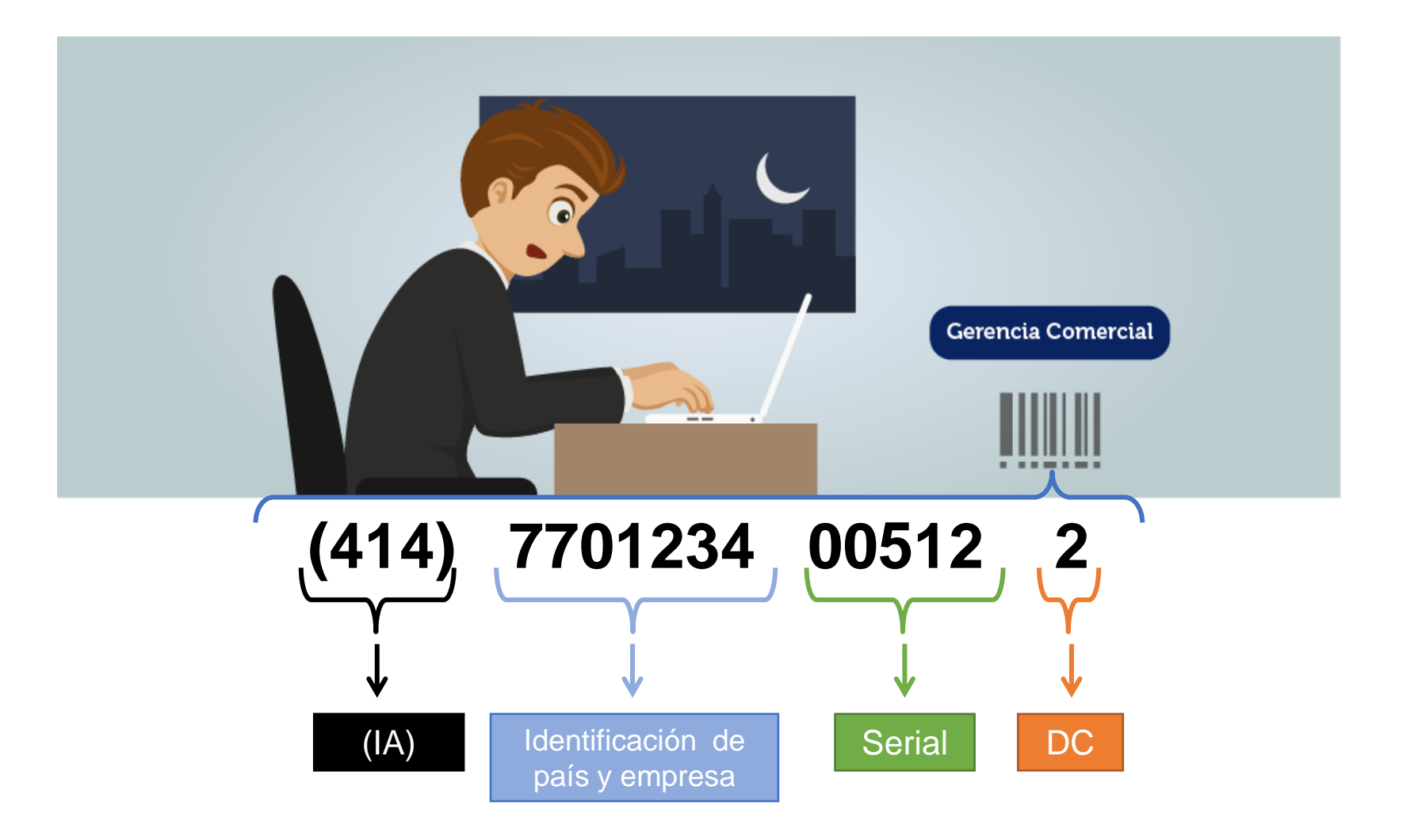

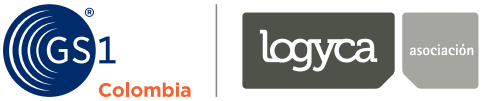

#### Identificación de Localizaciones con GLN

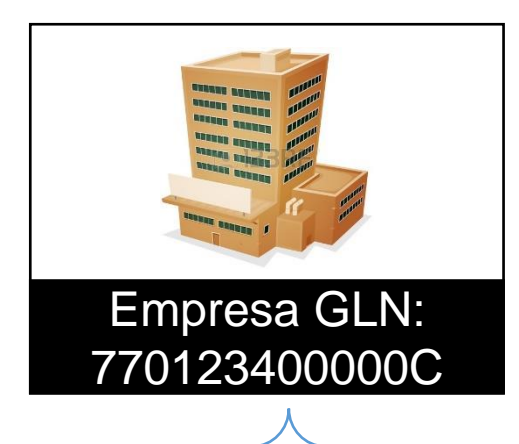

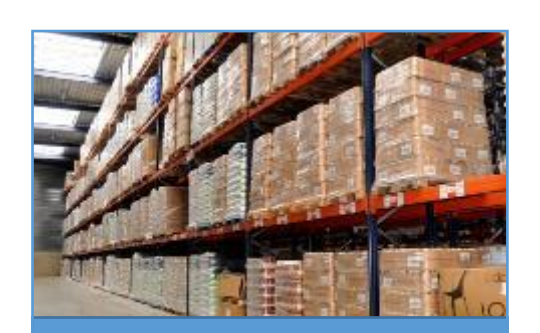

Área Almacenamiento GLN: 770123400001C

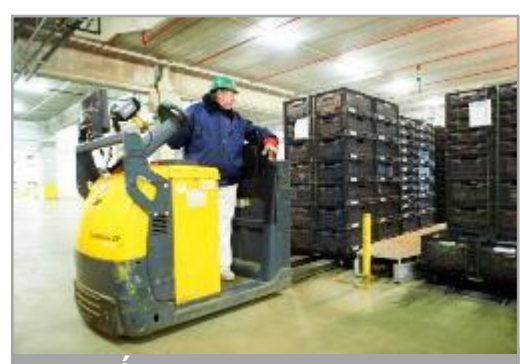

Área despachos GLN: 770123400002C

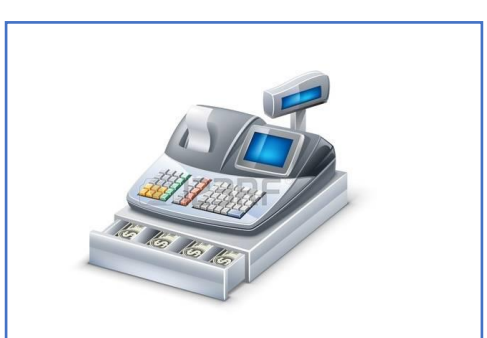

Área ventas GLN: 770123400003C

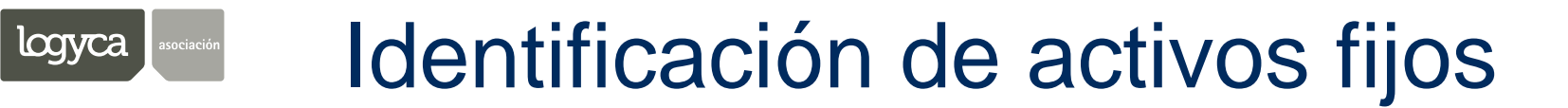

(((GS)1

**Colombia** 

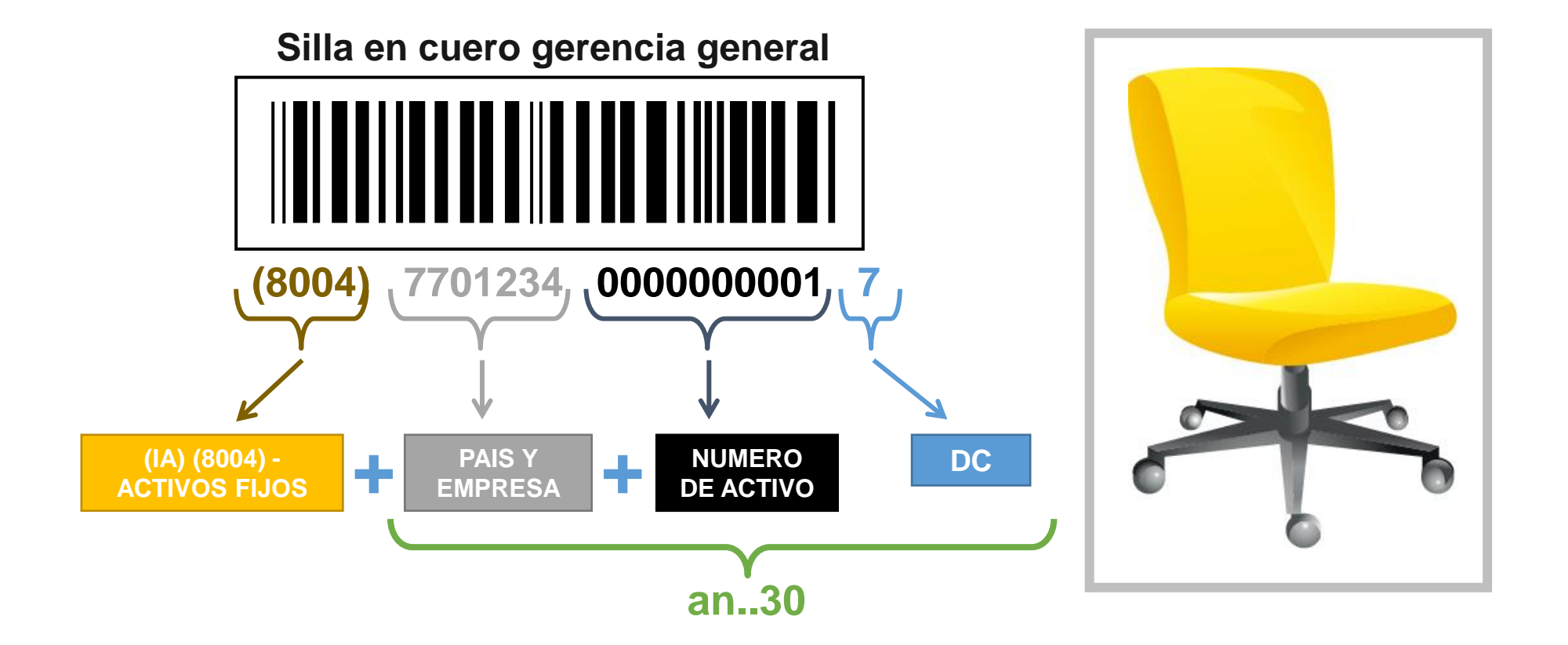

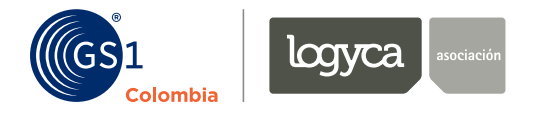

#### Identificación de personas

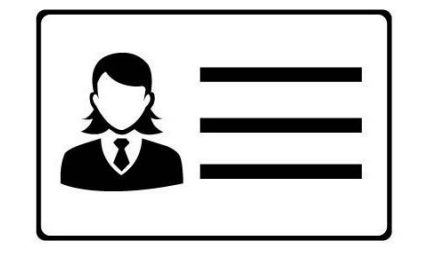

Funcionario del Departamento de Compras

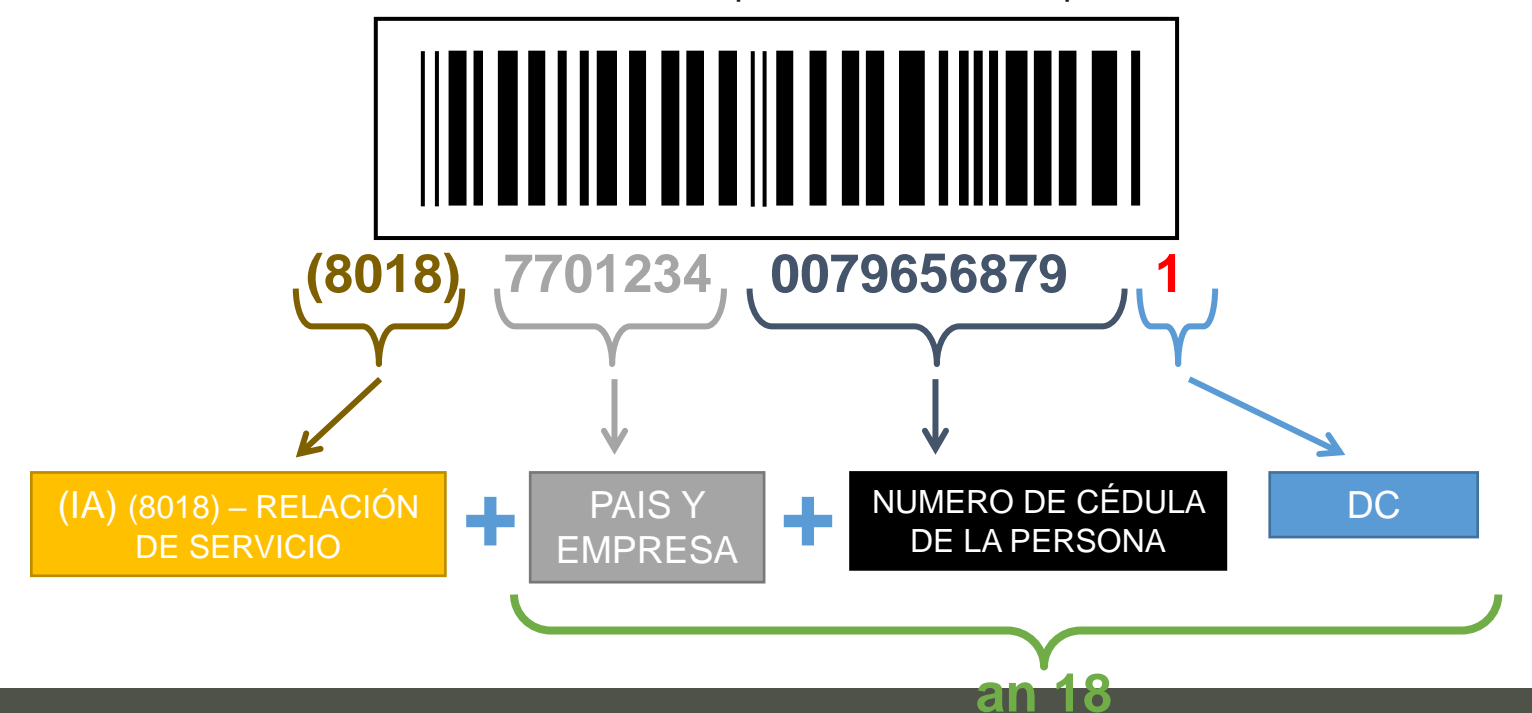

## **¿En qué consiste el beneficio?**

LOGYCA y Colombia Productiva se unen para brindar a las MIPYMES colombianas acceso a códigos de barras, educación virtual y soluciones colaborativas.

Acceso al sistema GS1 sin limite en cuanto a número de productos, servicios y localizaciones.

*\*MIPYMES: Micros, pequeñas y medianas empresas*

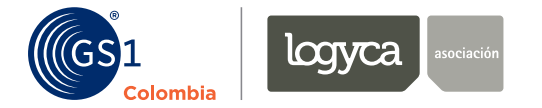

#### ¿Cómo acceder al beneficio?

1. Ingresar en el siguiente link y registrarse: [https://form.jotform.com/200](https://form.jotform.com/200986080092657) 986080092657

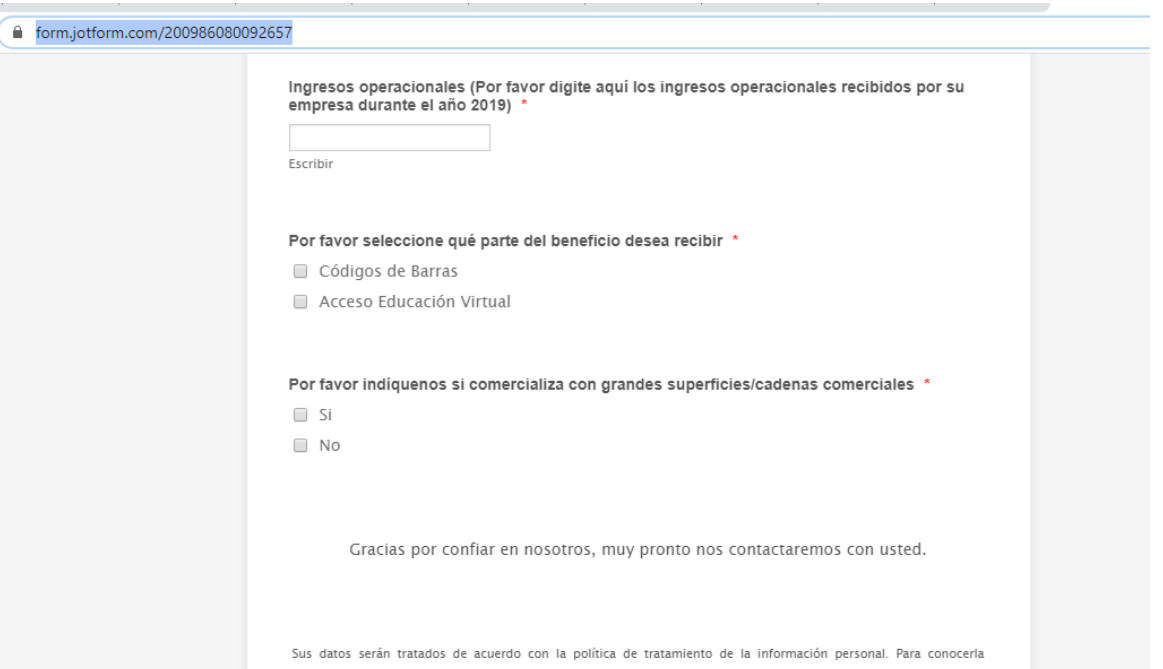

consúltela aquí https://www.logyca.com/wp-content/uploads/2019/06/manual-interno-politicas-de-tratamiento de-la-informacion.pdf

![](_page_32_Picture_0.jpeg)

### ¿Cómo acceder al beneficio?

Línea de servicio al cliente: (1) 4254704 ó 425471

2. Recibirá un correo electrónico con usuario y contraseña

3. Ingresar a: [https://www.gs1co.org/tienda](https://www.gs1co.org/tienda-virtual/logyca/iniciar-sesion)virtual/logyca/iniciar-sesion Con el usuario y contraseña asignado.

4. Comenzar a asignar a cada uno de sus productos un código de barras.

![](_page_32_Picture_44.jpeg)

![](_page_33_Picture_0.jpeg)

# ¿Inquietudes?

### **"**La **colaboración** produce **resultados"**

logyca t

Mayor información: [www.logyca.com](http://www.logyca.com/) [web@logyca.com](mailto:web@lógica.com)